# **Infraestructura Tecnológica**

The TICK stack is a collection of products from the developers of the time-series database InfluxDB. It is made up of the following $1$ 

components:

- **Telegraf** collects time-series data from a variety of sources.
- **· InfluxDB** stores time-series data.
- **Chronograf** visualizes and graphs the time-series data.
- **Kapacitor** provides alerting and detects anomalies in time-series data.

You can use each of these components separately, but if you use them together, you'll have a scalable, integrated open-source system for processing time-series data.

In this tutorial you'll set up and use this platform as an open-source monitoring system. You'll generate a bit of CPU usage and receive an email alert when the usage gets too high.

#### <https://www.influxdata.com/blog/building-iot-time-series-demo/>

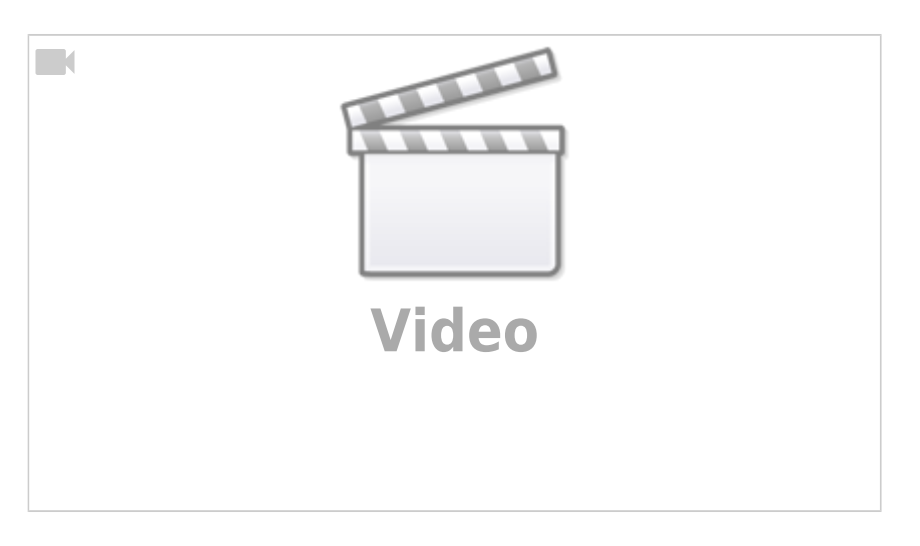

[https://www.youtube.com/watch?v=woepS38F\\_90](https://www.youtube.com/watch?v=woepS38F_90) <https://www.influxdata.com/time-series-platform/> <https://forums.docker.com/t/docker-and-iptables-configuration-startup/904> <https://github.com/CWempe/rest2influxdb/blob/master/rest2influxdb.sh> <http://blog.sequenceiq.com/blog/2014/08/12/docker-networking/> [https://www.digitalocean.com/community/tutorials/how-to-configure-the-linux-firewall-for-docker-swar](https://www.digitalocean.com/community/tutorials/how-to-configure-the-linux-firewall-for-docker-swarm-on-ubuntu-16-04) [m-on-ubuntu-16-04](https://www.digitalocean.com/community/tutorials/how-to-configure-the-linux-firewall-for-docker-swarm-on-ubuntu-16-04)

## **MQTT**

<http://platformio.org/lib/show/89/PubSubClient/examples> <https://pubsubclient.knolleary.net/>

<http://platformio.org/lib/show/346/AsyncMqttClient> <https://github.com/marvinroger/async-mqtt-client> <http://marvinroger.viewdocs.io/async-mqtt-client/>

**influx data format** → [https://docs.influxdata.com/influxdb/v1.3/write\\_protocols/line\\_protocol\\_tutorial/](https://docs.influxdata.com/influxdb/v1.3/write_protocols/line_protocol_tutorial/)

## **Convertir CSV en Flash a influx data format para enviar por MQTT**

**Función strtok:** Del manual de linux para strtok

#### EXAMPLE

The program below uses nested loops that employ strtok  $r()$  to break a string into a two-level hierarchy of tokens. The first command-line argument specifies the

 string to be parsed. The second argument specifies the delimiter byte(s) to be used to separate that string into "major" tokens. The third argument specifies the

```
 delimiter byte(s) to be used to separate the "major" tokens into
subtokens.
```

```
 An example of the output produced by this program is the following:
             $ ./a.out 'a/bbb///cc;xxx:yyy:' ':;' '/'
             1: a/bbb///cc
                       --> a
                      -- bbb
                      \leftarrow \geq \circ \circ \circ 2: xxx
                       --> xxx
            3: yyy
                       --> yyy
    Program source
        #include <stdio.h>
        #include <stdlib.h>
        #include <string.h>
        int
        main(int argc, char *argv[])
        {
            char *str1, *str2, *token, *subtoken;
             char *saveptr1, *saveptr2;
           int i:
            if (argc != 4) {
                 fprintf(stderr, "Usage: %s string delim subdelim\n",
                         argv[0];
                exit(EXIT FAILURE);
 }
```

```
for (j = 1, str1 = argv[1];; j++, str1 = NULL {
                   token = strtok_r(str1, argv[2], &saveptr1);
                   if (token == NULL)
                        break;
                   printf("%d: %s\n", j, token);
                  for (str2 = token; ; str2 = NULL) {
                        subtoken = strtok_r(str2, argv[3], &saveptr2);
                        if (subtoken == NULL)
                             break;
                        printf(" --> %s\n", subtoken);
denotes the control of the second property of the second property of the second property \} }
              exit(EXIT_SUCCESS);
         }
```
[1\)](#page--1-0)

[https://www.digitalocean.com/community/tutorials/how-to-monitor-system-metrics-with-the-tick-stack](https://www.digitalocean.com/community/tutorials/how-to-monitor-system-metrics-with-the-tick-stack-on-ubuntu-16-04)[on-ubuntu-16-04](https://www.digitalocean.com/community/tutorials/how-to-monitor-system-metrics-with-the-tick-stack-on-ubuntu-16-04)

From: <https://wiki.unloquer.org/> -

Permanent link: **[https://wiki.unloquer.org/personas/brolin/proyectos/agentes\\_calidad\\_aire/infraestructura\\_iot?rev=1506561053](https://wiki.unloquer.org/personas/brolin/proyectos/agentes_calidad_aire/infraestructura_iot?rev=1506561053)**

Last update: **2017/09/28 01:10**

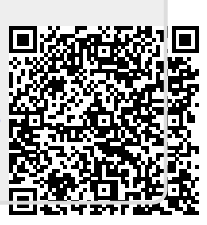